# INSTRUCCIONES U-DA ACCESORIO DE DIBUJO

Este es el manual de instrucciones del accesorio de dibujo modelo U-DA Le recomendamos que estudie cuidadosamente este manual antes de manejar el microscopio para asegurar la seguridad, obtener el mayor rendimiento y para familiarizarse por completo con el uso de este accesorio. Conserve este manual de instrucciones en un lugar próximo a su mesa de trabajo y fácilmente accesible, para poder consultarlo en el futuro.

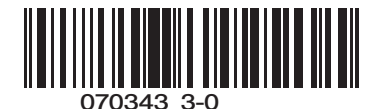

## *IMPORTANTE*

Este accesorio utiliza un diseño óptico UIS (Universal Infinity System), y sólo debe ser utilizado con microscopios, oculares, objetivos y condensadores UIS para las series BX2 y BX. En caso de utilizar accesorios inadecuados, no se alcanzará el rendimiento óptimo.

- · El accesorio de dibujo U-DA permite al observador ver la hoja de papel situada sobre su mesa de trabajo y una imagen superpuesta de la muestra sobre dicha hoja, de modo que la muestra se puede dibujar fácilmente.
- · Si se coloca la tapa para quitar la luz, se observará solamente la imagen de la muestra.
- · La estructura para la superposición del dibujo de la imagen de la muestra permite el uso de la unidad de dibujo en interiores fuertemente iluminados.
- · El diámetro del campo de dibujo puede aumentarse hasta 220 mm añadiendo la lente de dibujo opcional U-DAL10X.

### Preparación

- 1. Este accesorio de dibujo es un instrumento de precisión. Manéjelo con cuidado y evite someterlo a golpes fuertes o súbitos.
- 2. No utilice el accesorio de dibujo en lugares donde reciba directamente la luz solar, esté sometido a altas temperaturas y humedad, polvo o vibraciones. (el registro de temperaturas de funcionamiento va de 0 a 40° C y el registro de humedad va del 30% al 85%).
- 3. Microscopios aplicables: BX40, BX50, BX60, BX41, BX45, BX51, BX52.
- 4. Tubos de observación aplicables: Tubos binoculares y trioculares UIS de gran campo.
- #Cuando utilice un tubo triocular UIS de super gran campo, observará la imagen sin problemas. Sin embargo, fuera del registro de número de campo 22, la punta del bolígrafo no será visible o la imagen dibujada aparecerá distorsionada.
- 5. Platinas aplicables (serie BX): Cuando dibuje en el lado derecho del microscopio con el mando de transmisión montado a la derecha de la platina, la rejilla entrará en el campo de visión cuando la mueva hacia la derecha al máximo, lo que dificultará el dibujo. Se recomienda utilizar una platina con los mandos colocados en el lado contrario al de la dirección del accesorio de dibujo.
- 6. Cuando utilice este accesorio con el BX40, BX50, BX41, BX51 o BX52, puede utilizar otro accesorio intermedio con otro tubo intermedio adicional. El ajustador del punto ocular (U-EPA o U-EPA2), el cambiador de aumento (U-CA o U-ECA), el accesorio de visión por dos observadores (U-DO o U-DO3), el accesorio de observación múltiple (U-MDO o U-MDO3) o el accesorio para observación uno junto a otro (U-MDO o U-MDO3) se pueden montar sobre el accesorio de dibujo. Los tubos intermedios que se pueden instalar por debajo se indican en la figura de la página siguiente.

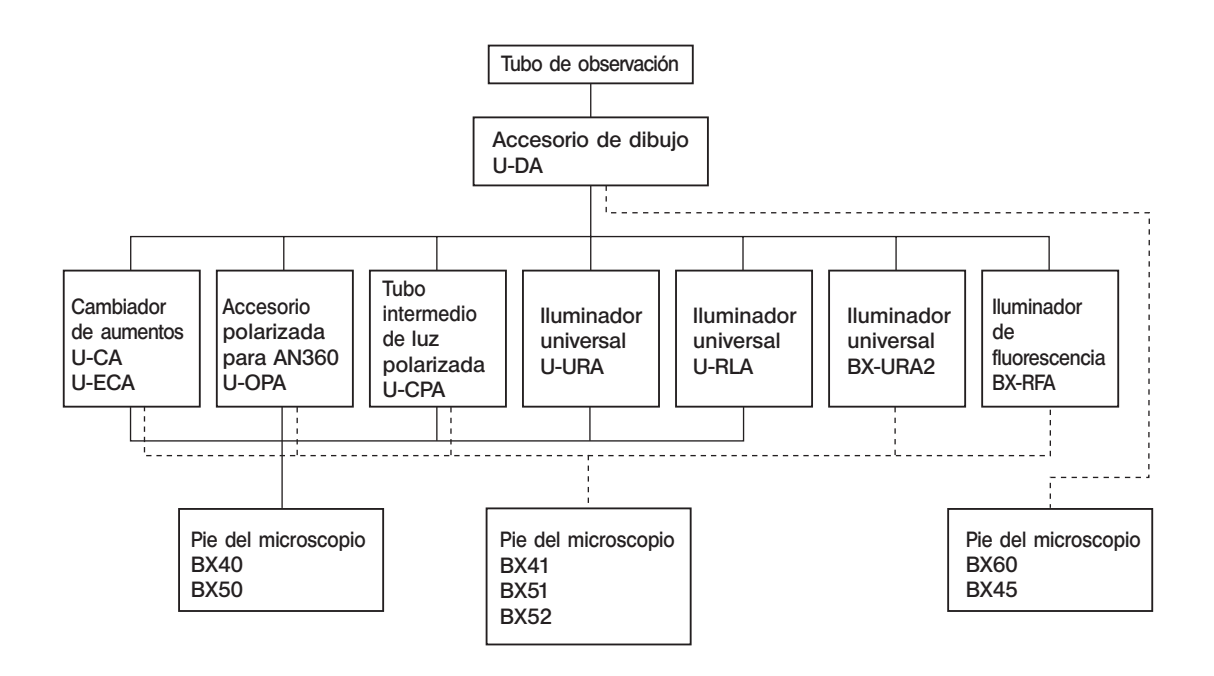

### 2 Limpieza y almacenamiento

- 1. Para limpiar las lentes y otros componentes de vidrio, basta con que elimine la suciedad utilizando un ventilador disponible en el mercado y limpie sua vemente con un trozo de papel limpiador (o una gasa limpia). Si la lente está manchada con huellas dactilares o manchas grasas, límpiela con una gasa ligeramente humedecida en alcohol absoluto disponible en el mer cado.
- Dado que el alcohol absoluto es altamente inflamable, deberá manejarse con cuidado. Asegúrese de mantenerlo alejado de llamas abiertas o fuentes potenciales de chispa eléctrica - como equipos eléctricos que se estén encendiendo o apagando.

Recuerde también que deberá utilizarse siempre en una habitación bien ventilada.

- 2. No limpie nunca el espejo con una gasa, etc. El polvo fino que se acumula en la superficie debe quitarse con un secador.
- 3. Cuando no esté utilizando el accesorio, póngale la tapa para quitar la luz y manténgalo cubierto con una funda para evitar que caiga polvo.

### 3 Atención

Si se utiliza el equipo de forma diferente a la descrita en este manual, la seguridad del usuario podría v erse amenazada. Además, el equipo podría r esultar dañado. Utilice siempre el equipo como se indica en el manual de instrucciones.

- En la impresión de este manual de instrucciones se han utilizado los siguientes símbolos.
- : Indica que si no se siguen las instrucciones de advertencia podría causarse daño físico al usuario y/o daños en el equipo (incluidos los objetos cer canos al equipo).
- $\star$ : Indica que si no se siguen las instrucciones el equipo podría r esultar dañado.
- } : Indica comentario (para facilitar el uso y mantenimiento).
- 

## U-DA

## *ÍNDICE*

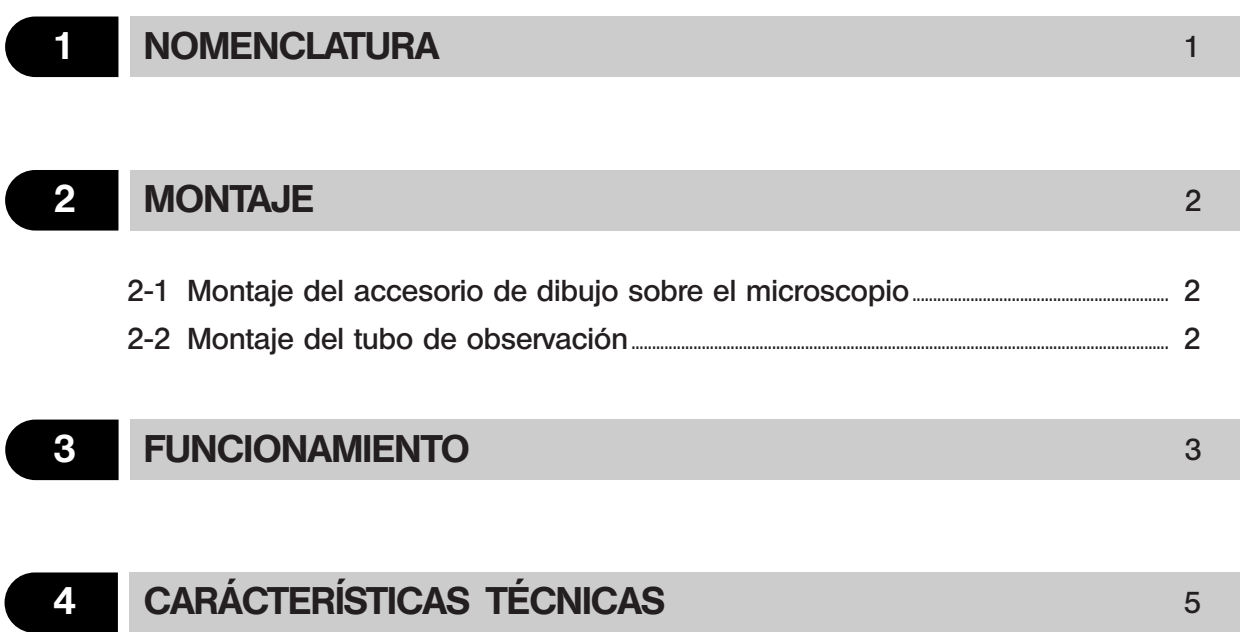

}Dependiendo de la posición de montaje del U-DA, el tubo adaptador puede no ser necesario, en cuyo caso hay que volver a montar la lente de dibujo.

### 1. Cuando sólo está montado el U-DA en el microscopio

}La configuración es idéntica incluso cuando hay otro elemento intermedio montado sobre el U-DA.

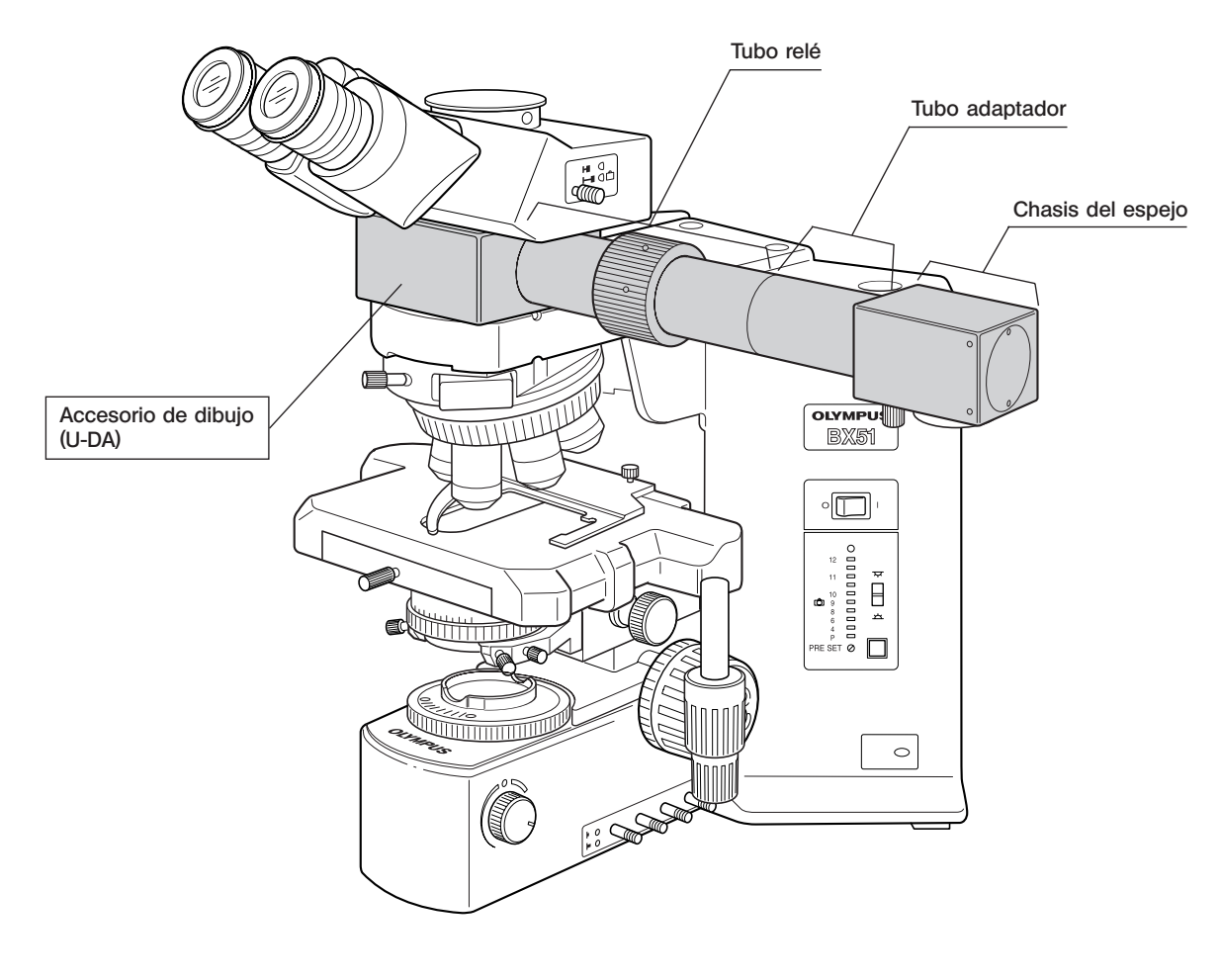

2. Cuando el U-DA está montado sobre otro tubo intermedio

1

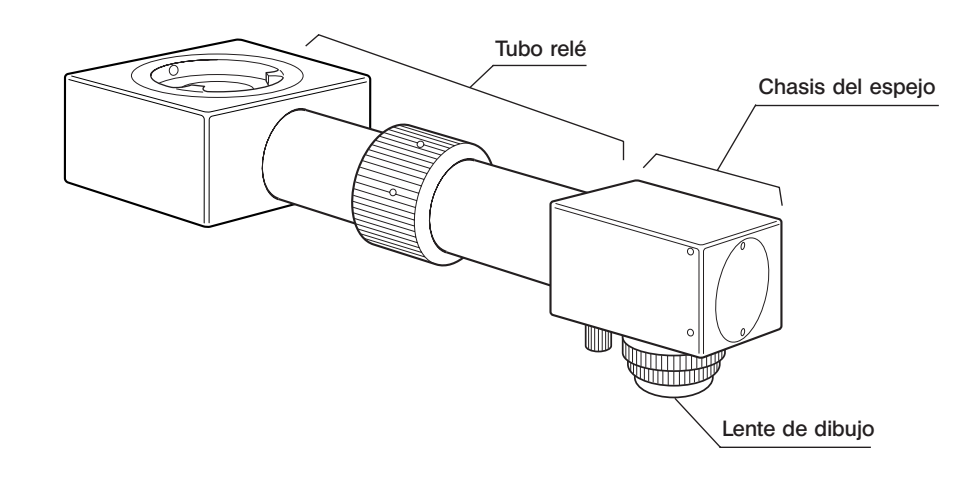

## *MONTAJE*

## *2-1 Montaje del accesorio de dibujo sobre el microscopio*

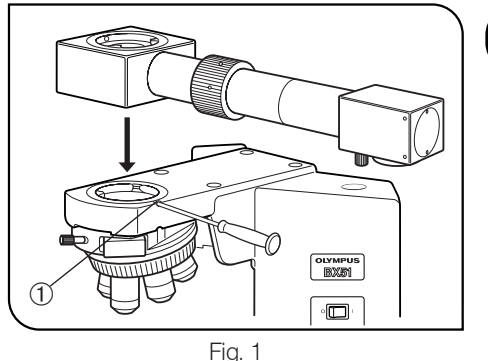

### Eudino solo está montado el O-DA<br>en el pie del microscopio Cuando sólo está montado el U-DA

- 1. Afloje totalmente el tornillo de sujeción @ del pie del microscopio con el destornillador Allen que se proporciona.
- 2. Inserte la montura circular en cola de milano de la parte inferior del accesorio de dibujo en la montura del pie del microscopio.
- 3. Gire la cola de milano de manera que el chasis del espejo del accesorio de dibujo señale hacia la izquierda o hacia la derecha cuando se mira al microscopio desde la parte delantera. (La Fig.1 muestra la instalación a mano derecha).
- 4. Con ayuda del destornillador Allen, apriete del todo el tornillo de sujeción @.
- ★ El marco del adaptador de la lente (5 en la Fig.2) no debe usarse porque provocaría el difuminado de la imagen dibujada.

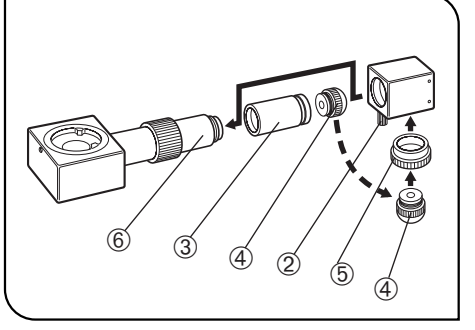

Fig. 2

### 2 Cuando el U-DA está montado sobre<br>
ctro tubo intermedio otro tubo intermedio

1. Afloje totalmente el tornillo de sujeción del chasis del espejo 2 y saque el chasis del espejo.

- 2. Extraiga la lente de dibujo 4 atornillada en el tubo adaptador 3.
- 3. Desatornille y quite el tubo adaptador 3.
- $\star$  El tubo adaptador que se ha quitado  $\textcircled{3}$  no se utiliza en este procedimiento de montaje.
- 4. Atornille el chasis del adaptador de la lente **5** que se proporciona con el U-DA en el agujero roscado de la parte inferior del chasis del espejo.
- 5. Atornille la lente de dibujo  $\Phi$  que quitó en el paso 2 anterior en el chasis del adaptador de la lente ®.
- 6. Acople el accesorio de dibujo en el tubo intermedio existente.
- 7. Inserte el chasis del espejo en el tubo relé  $\circledast$  y apriete el tornillo de sujeción del chasis del espejo 2.

## *2-2 Montaje del tubo de observación* (Fig. 3)

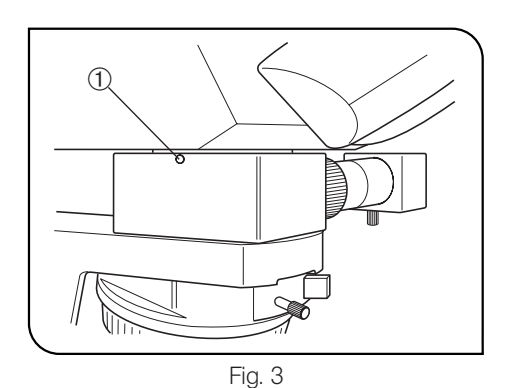

- 1. Con ayuda del destornillador Allen, afloje totalmente el tornillo de sujeción @ del accesorio de dibujo (u otro tubo intermedio).
- 2. Inserte la montura circular de cola de milano del tubo de observación en la montura del accesorio de dibujo.
- 3. Con ayuda del destornillador Allen, vuelva a apretar el tornillo de sujeción @ de forma segura.

## *FUNCIONAMIENTO*

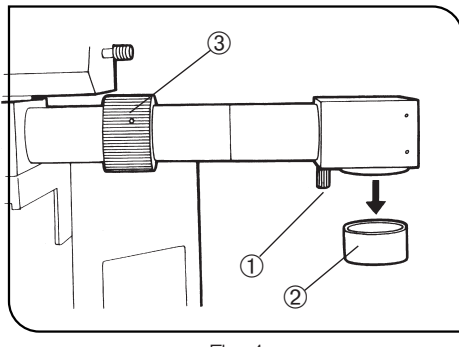

Fig. 4

### Posición del papel de dibujo

Coloque el papel de dibujo horizontalmente sobre la mesa de trabajo, justo debajo del espejo del chasis de espejos. El papel debería asegurarse después de alinearlo.

### 2 Ajuste del chasis del espejo (Fig. 4)

- 1. Afloje el tornillo de sujeción del chasis del espejo @ y gírelo hasta que esté en posición perpendicular al papel de dibujo.
- 2. Amordace el tubo del espejo apretando el mando de sujeción @ del chasis del espejo.

### 3 Enfoque de la muestra

Gire los botones de ajuste del enfoque fino y grueso del microscopio para enfocar la muestra.

### Extracción de la tapa de exclusión de la luz (Fig. 4)

Saque la tapa de exclusión de la luz 2 del fondo del tubo del espejo mientras esté dibujando.

### 5 Enfoque del papel de dibujo

Gire la abrazadera de enfoque del accesorio de dibujo <sup>3</sup> para enfocar el papel de dibujo.

### Determinación del aumento de la proyección del dibujo

1. Coloque un micrómetro de objetivo sobre la platina y una escala en la superficie del papel de dibujo. Mientras mira por el ocular, busque el punto en el que las graduaciones del micrómetro del objetivo y las de la escala coinciden de forma precisa.

```
Aumento de la proyección del dibujo =
```
Lectura de la escala Lectura del micrómetro

### ★ Haga coincidir las unidades. del objetivo

2. Si no dispone de un micrómetro de objetivo, coloque una escala sobre el papel de dibujo como en el paso 1 y lea el diámetro del campo de dibujo.

Aumento de la proyección del dibujo =

Diámetro del campo de dibujo (mm)

Número de campo del ocular x Aumento del objetivo

El dibujo de la muestra dibujado sobre el papel se ajustará a este aumento. }Después de usar cualquiera de los métodos descritos en los pasos 1 y 2 para averiguar el aumento de la proyección del dibujo, se recomienda dibujar una escala en el papel de dibujo para poder determinar siempre con facilidad el tamaño de la muestra. Si tiene acceso a un micrómetro de objetivo, dibujar su escala en el papel facilitará aún más el procedimiento.

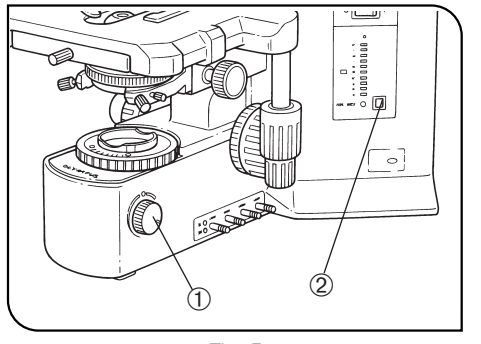

Fig. 5

### Ajuste del balance del brillo de la imagen<br>dibujada y de la imagen de la muestra (Fig. 5) dibujada y de la imagen de la muestra

- 1. Mientras mira por el ocular, coloque un lápiz, etc, en la superficie del papel de dibujo.
- 2. Utilizando el botón de ajuste del brillo @, ajuste el brillo hasta que se vean con facilidad al mismo tiempo la punta del lápiz y la muestra.
- **OSi la superficie del papel de dibujo está oscura, le será más fácil la** realización del dibujo si ilumina el papel con una lámpara eléctrica.
- © Si el botón de ajuste previo de la luz del microscopio © está ajustado en la posición de brillo óptimo para dibujar y en la posición más oscura, se podrá pasar de la imagen del dibujo a la imagen superpuesta de la muestra más la imagen del dibujo con sólo apretar el botón.

### Opciones

### Utilización de la lente de 10X (U-DAL10X)

}Cuando utilice la lente opcional de dibujo 10X en vez de la lente de dibujo estándar, el diámetro de campo de dibujo puede expandirse hasta 220 mm, lo que implica que la imagen se puede proyectar hasta casi llenar un folio A4.

### Cómo realizar el acople

### 1. Cuando sólo está montado el U-DA en el microscopio (Fig. 6)

- 1. Afloje el tornillo de sujeción del chasis del espejo @ y saque el chasis del espejo.
- 2. Saque la lente de dibujo estándar que está atornillada al tubo adaptador 2, y acople en su lugar la lente de dibujo 10X 3 y el anillo que se proporciona con ella.

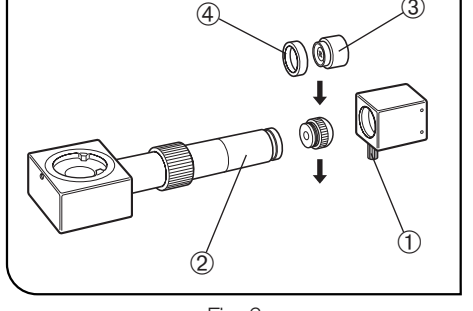

Fig. 6

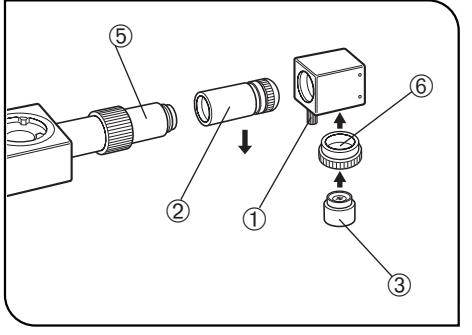

Fig. 7

### 2. Cuando el U-DA está montado sobre otro tubo intermedio (Fig. 7)

- 1. Afloje el tornillo de sujeción del chasis del espejo @ y saque el chasis del espejo.
- 2. Saque el tubo adaptador 2 atornillándolo. La lente de dibujo estándar acoplada al tubo adaptador no va a utilizarse en el siguiente procedimiento.
- 3. Acople el chasis del espejo directamente sobre el tubo relé ƒ.
- 4. Atornille el chasis del adaptador de la lente  $\degree$  que se proporciona con el U-DA en el agujero roscado de la parte inferior del chasis del espejo. 5. Atornille la lente de dibujo 10X.

### Cómo utilizarlo

Puede realizarse la misma operación que con la lente de dibujo estándar.

4

 $q$   $\frac{1}{3}$ 

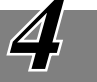

# *CARACTERÍSTICAS TÉCNICAS*

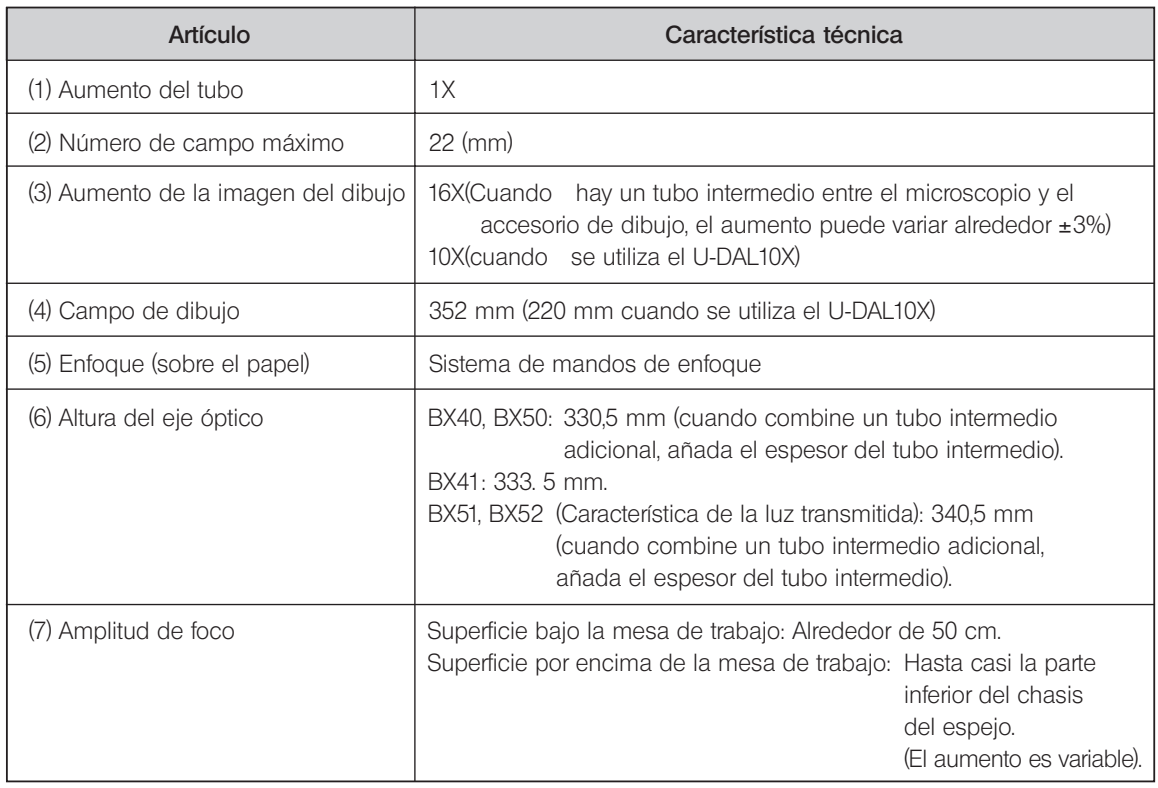

This product is manufactured by **EVIDENT CORPORATION** effective as of Apr. 1, 2022. Please contact our "Service Center" through the following website for any inquiries or issues related to this product.

## EVIDENT CORPORATION

6666 Inatomi, Tatsuno-machi, Kamiina-gun, Nagano 399-0495, Japan

![](_page_11_Picture_65.jpeg)